## **List of Figures**

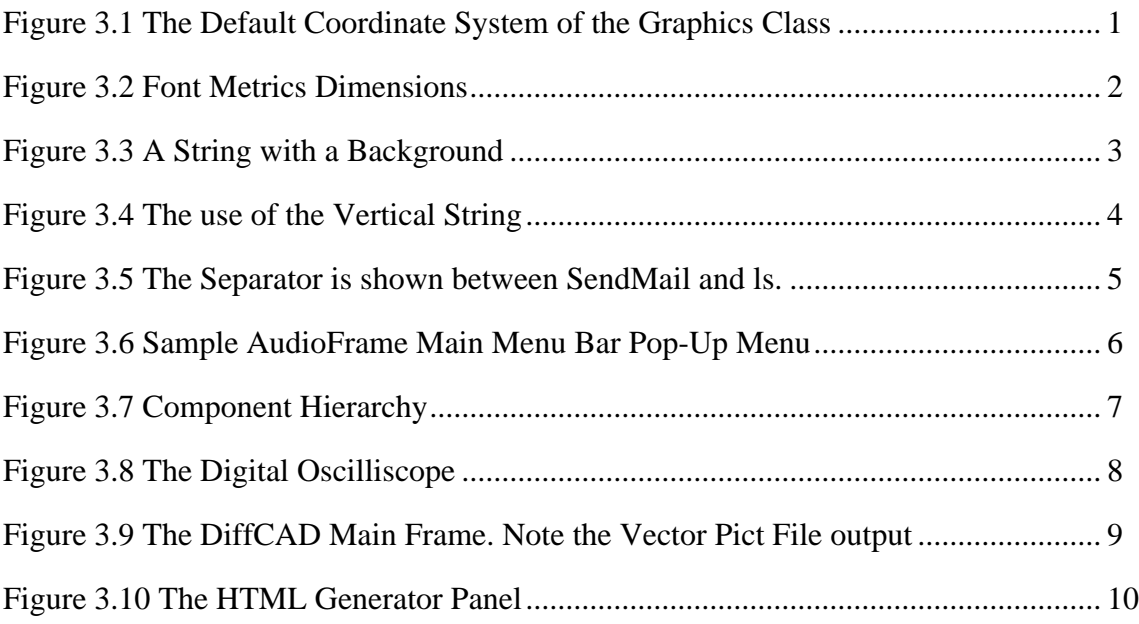

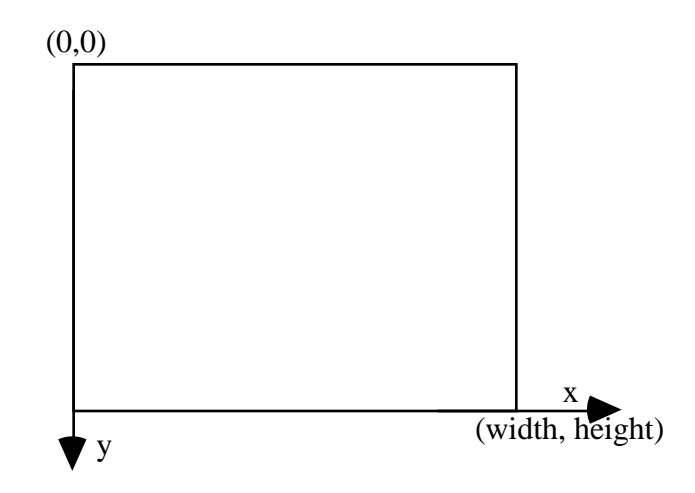

*Figure 3.1 The Default Coordinate System of the Graphics Class*

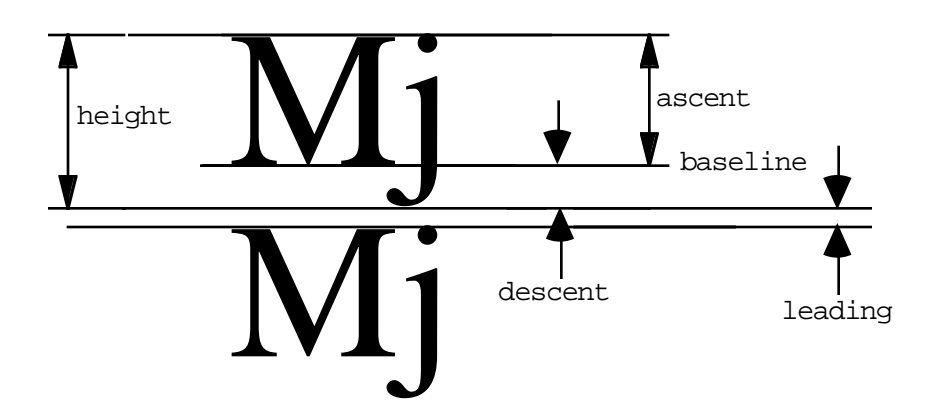

*Figure 3.2 Font Metrics Dimensions*

*Figure 3.3 A String with a Background*

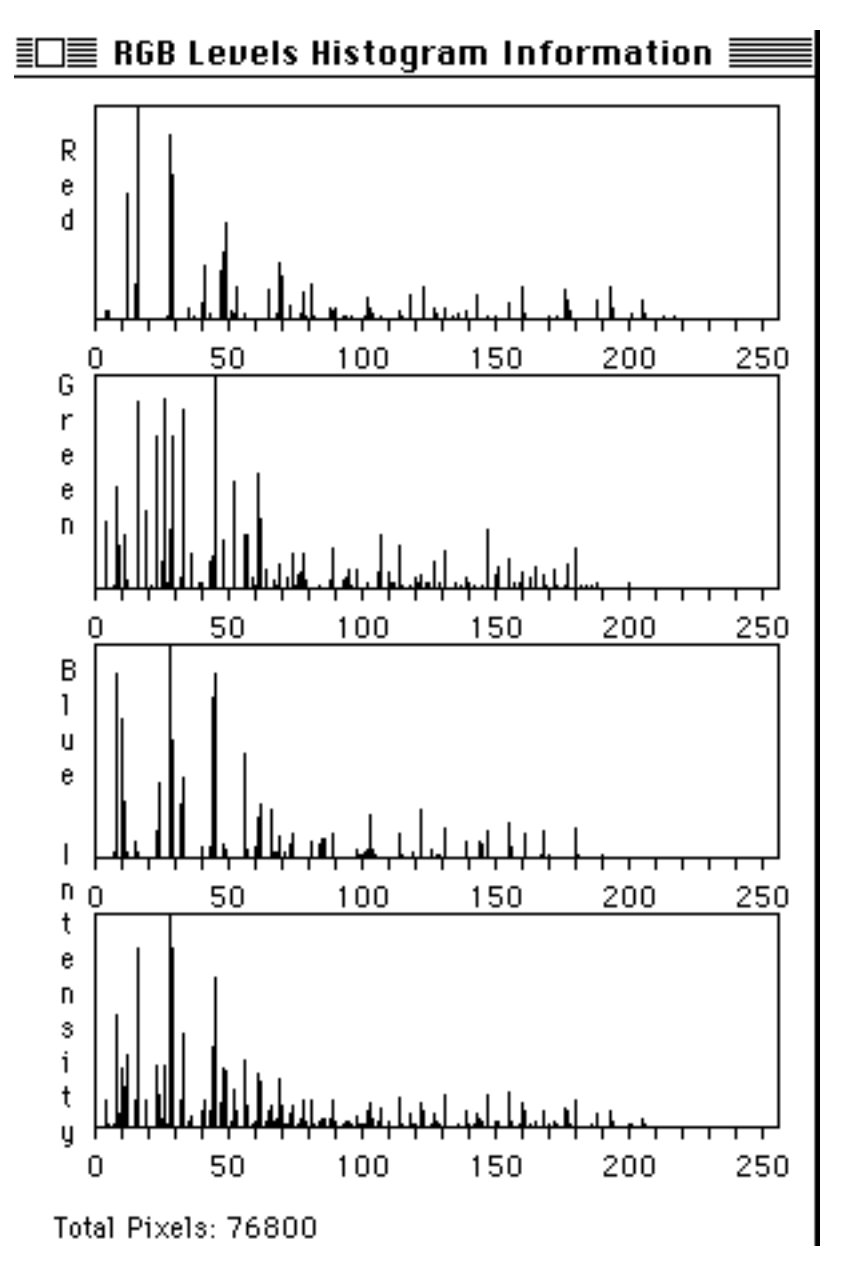

*Figure 3.4 The use of the Vertical String*

## **SearchDNS** CheckMail SendMail

Is. Is word print merge delete class files Is\_htmls Is\_javas Is\_gifs list\_dirs

*Figure 3.5 The Separator is shown between SendMail and ls.*

## Hudio[∕∏enu

[o] Open Au [v] Save As ... [u] ulaw graph [g] graph sound [d] decode ulaw [e] encode ulaw [p] Play [r] Reverse [s] Sine wave [^] Saw wave [T] Triangle wave [[] Square wave [t] time delay [n] normalize  $[m]$  AM [f]  $FM$  $[1]$  FFT  $[2]$  IFFT  $[3]$  DFT Set Parameters... pitch\_shift

*Figure 3.6 Sample AudioFrame Main Menu Bar Pop-Up Menu*

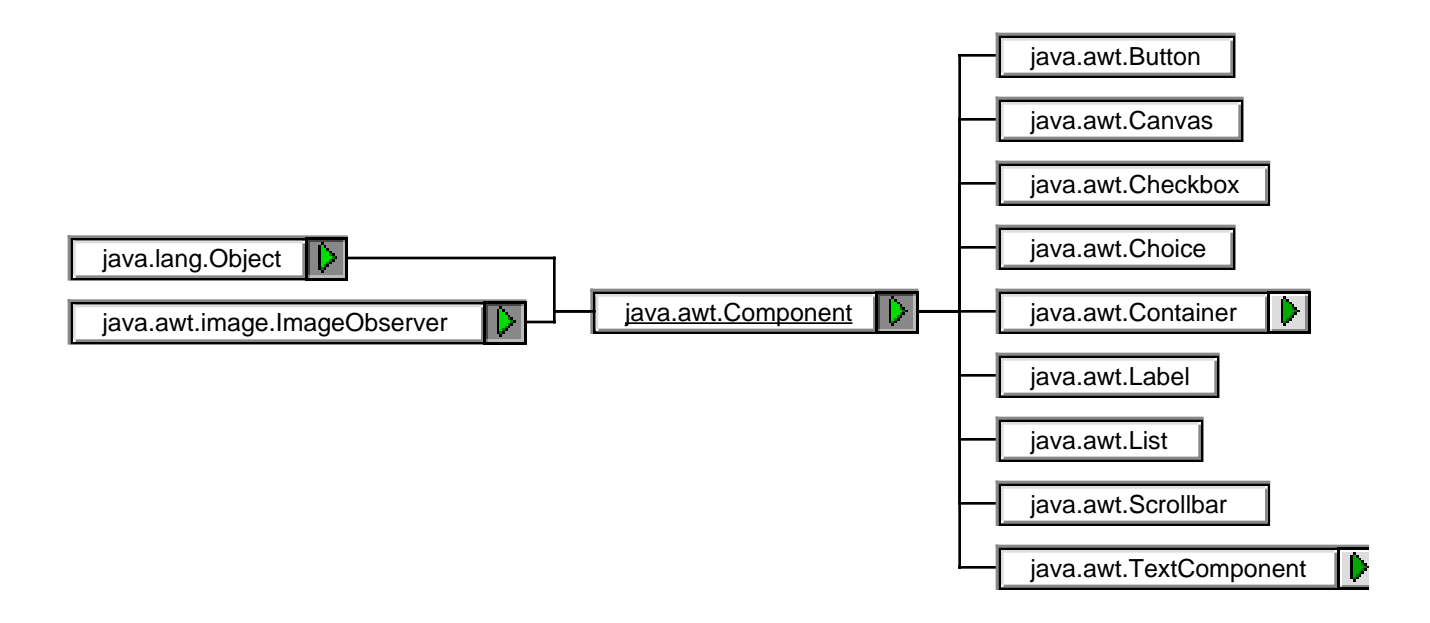

*Figure 3.7 Component Hierarchy*

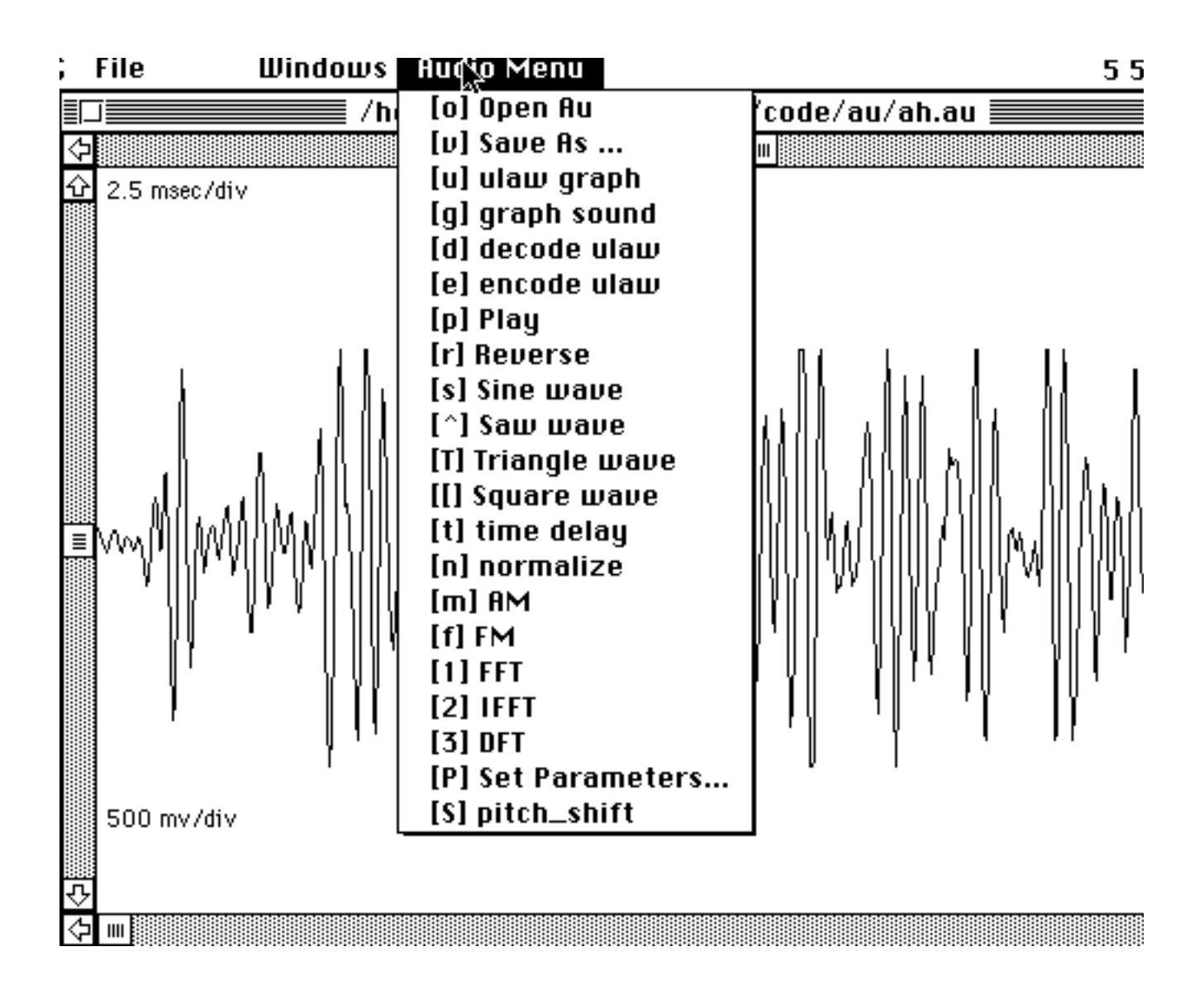

*Figure 3.8 The Digital Oscilliscope*

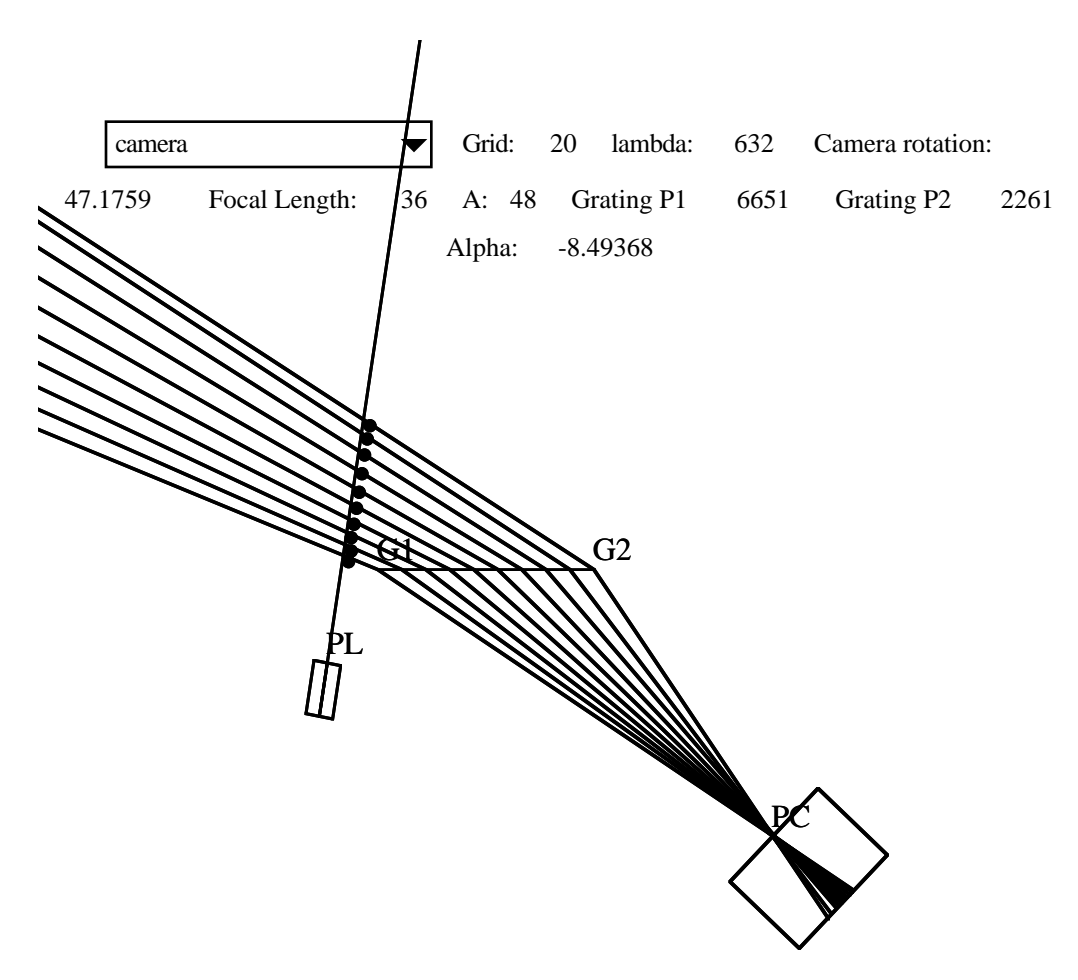

*Figure 3.9 The DiffCAD Main Frame. Note the Vector Pict File output*

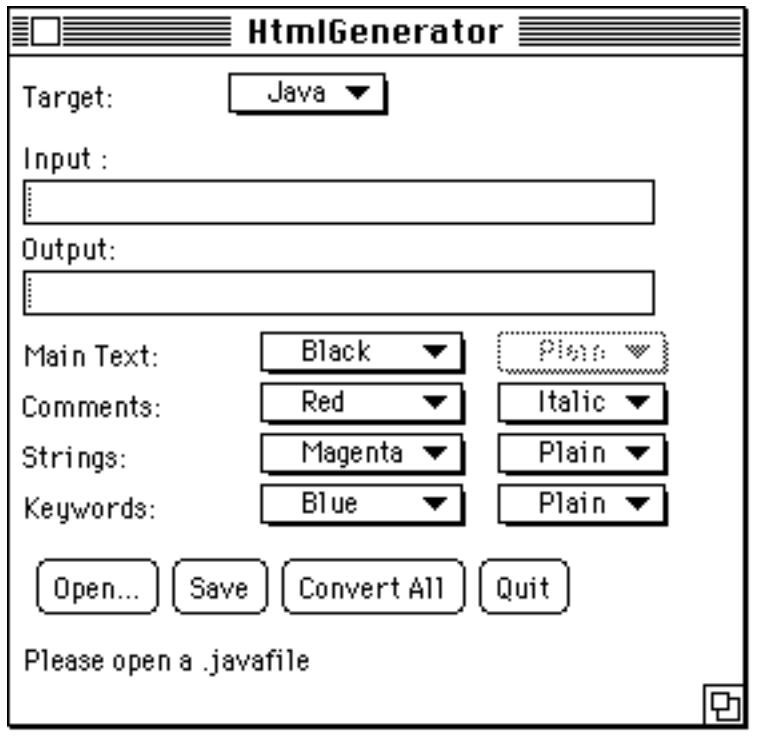

*Figure 3.10 The HTML Generator Panel*